## OCaml

## The PL for the discerning hacker.

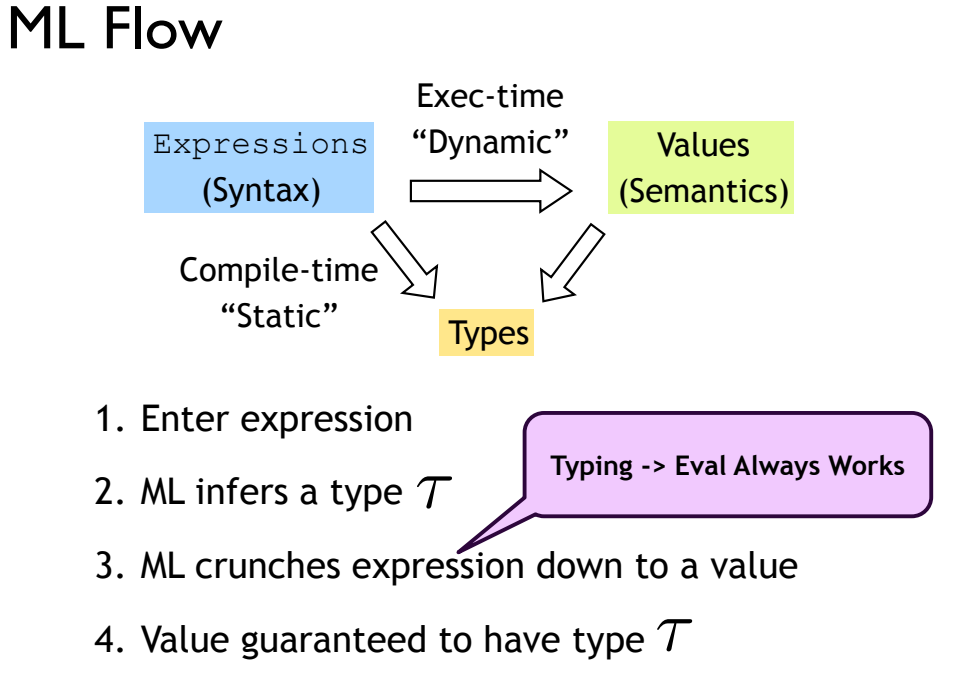

## Complex types: Lists

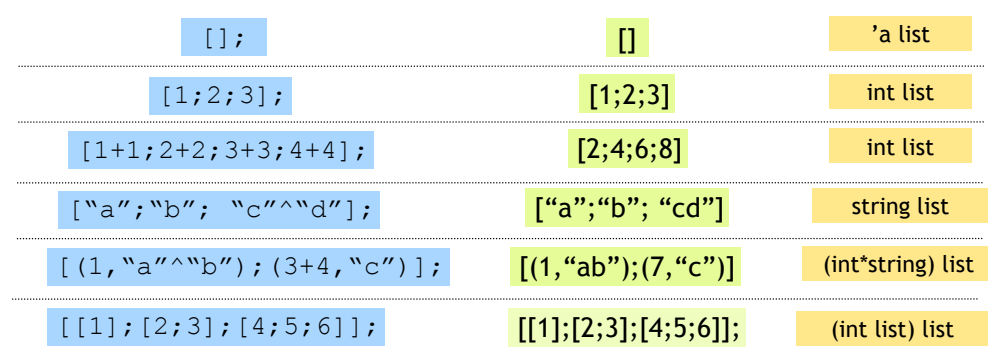

#### •Unbounded size

- •Can have lists of anything (e.g. lists of lists)
- •But…

## Complex types: Lists

[1; "pq"];

## All elements must have same type

1

## Question 1

Which of these causes a type error?

(a) [1; 2; 3] (b) ["1", 2, 3] (c) "[1; 2; 3]" (d) (1, 2, 3) (e) ["1"; 2; 3]

## Complex types: Lists

List operator "Cons" ::

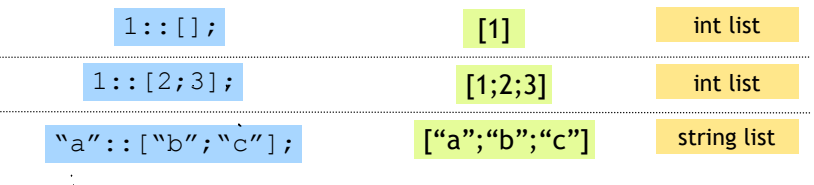

Can only "cons" element to a list of same type

1::["b"; "cd"];

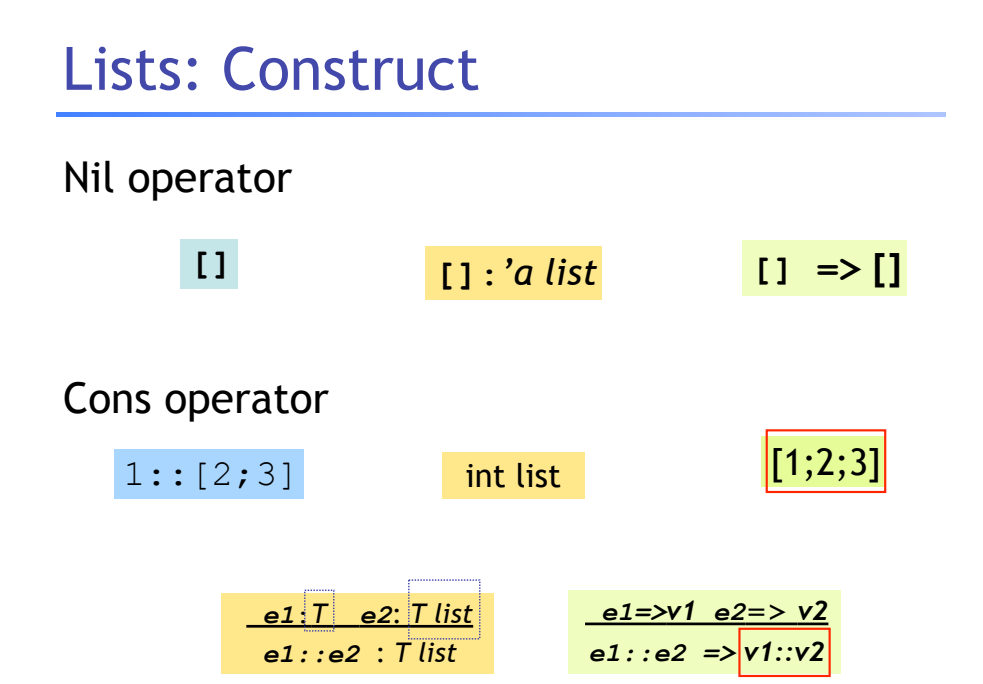

## Complex types: Lists

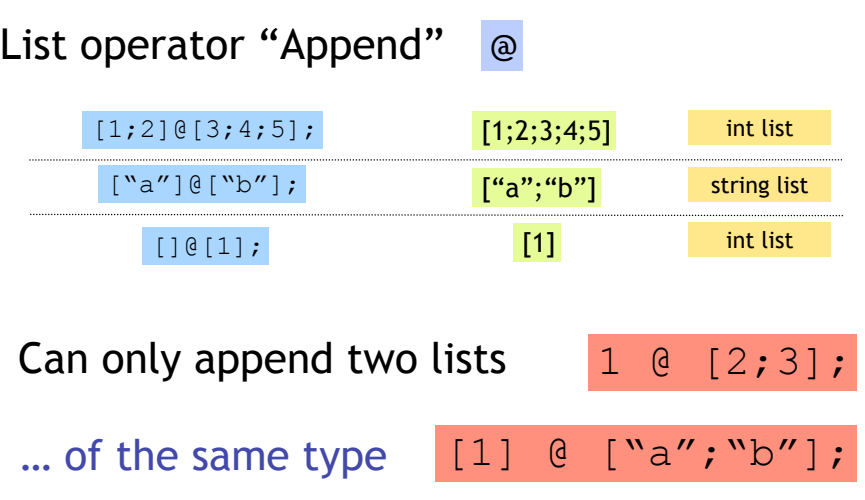

7

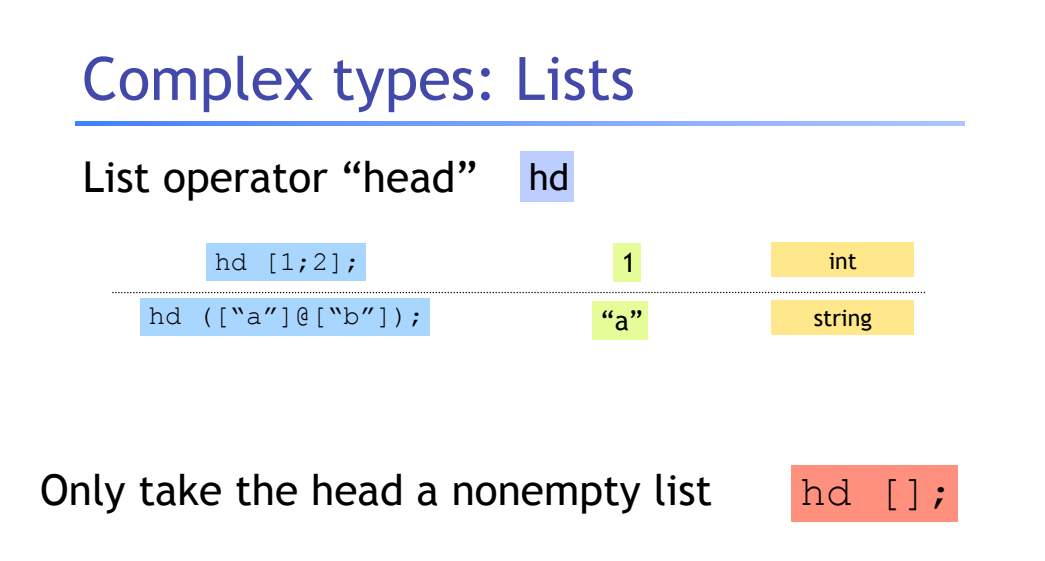

## Complex types: Lists

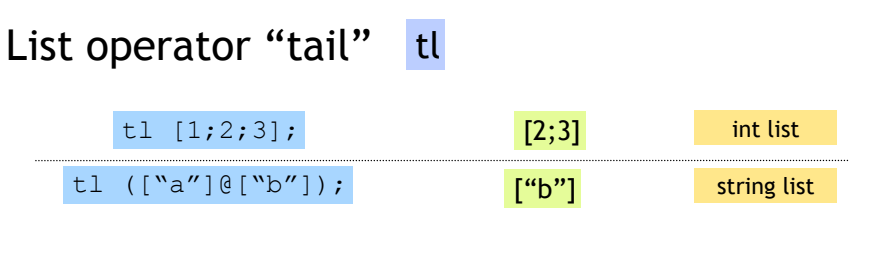

Only take the tail of nonempty list

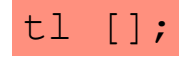

Question 2: What is result of?

(hd  $[[];[1;2;3]]) = (hd [[];["a"]])$ 

(a) Syntax Error (b) true : bool (c) false : bool (d) Type Error (hd)

(e) Type Error (=)

## Lists: Deconstruct

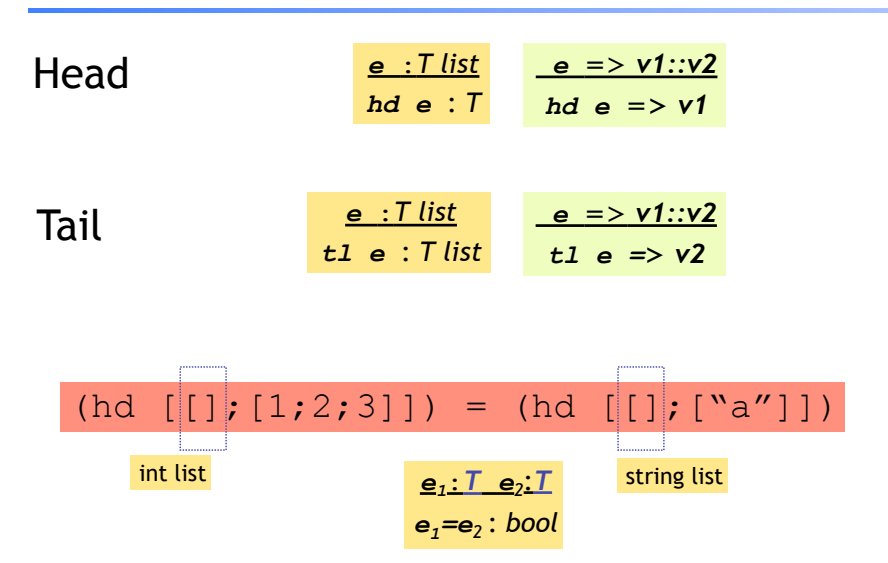

11

## Recap: Tuples vs. Lists ?

What's the difference ?

- Tuples:
	- Different types, but fixed number:

(3, "abcd") (int \* string)

- pair = 2 elts
- $\cdot$  triple = 3 elts  $(3, "abcd", (3.5,4.2))$  (int \* string \* (float \* float))
- Lists:
	- Same type, unbounded number:

[3;4;5;6;7] int list

- Syntax:
	- Tuples = comma Lists = semicolon

## So far, a fancy calculator…

… what do we need next ?

16

18

## So far, a fancy calculator…

# Branches

Question 3: What is result of?

**if (1 < 2) then** true **else** false

- (a) Syntax Error
- (b) true
- (c) false
- (d) Type Error

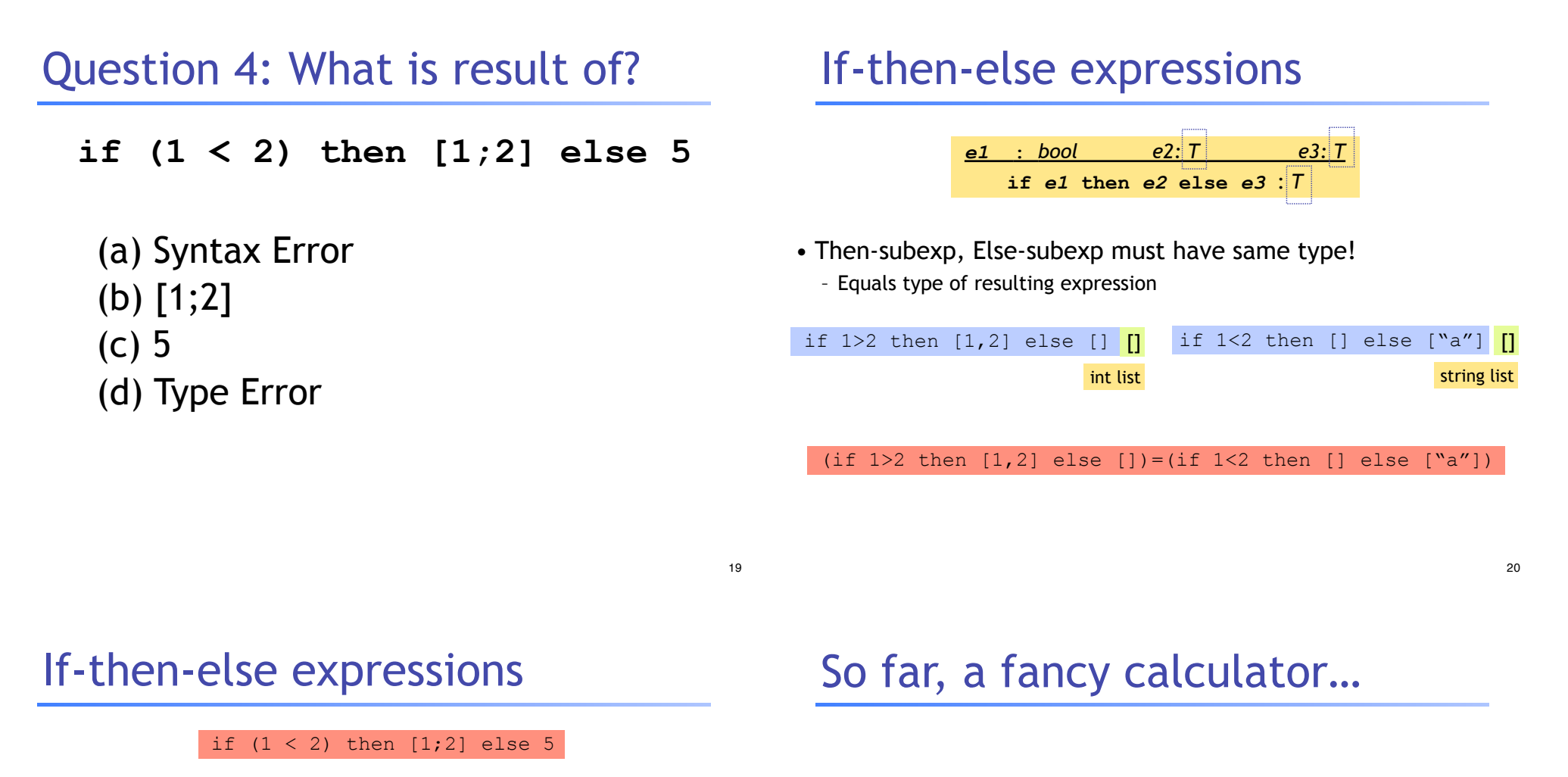

if false then [1;2] else 5

• then-subexp, else-subexp must have same type! – …which is the type of resulting expression

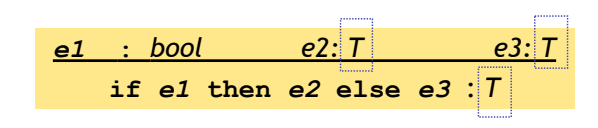

Variables

22

Question 5: I got this @ prompt

**# [x+x; x\*x] ;; - : int list = [20; 100]** What had I typed before? (a) **x = 10;** (b) **int x = 10;** (c) **x == 10;**

## Variables and bindings

$$
\mathbf{let} \ \mathbf{x} = e; \mathbf{y}
$$

"Bind the value of expression  $\in$  to the variable  $x$ "

# **let** x **=** 2+2;; *val x : int = 4*

## Variables and bindings

(d) **let x = 10;**

(e) **x := 10;**

Later declared expressions can use x

– Most recent "bound" value used for evaluation

```
# let x = 2+2;;
val x : int = 4
# let y = x * x * x;val y : int = 64
\sharp let z = [x; y; x+y];;val z : int list = [4;64;68]
#
```
## Variables and bindings

Undeclared variables (i.e. without a value binding) are not accepted !

```
# let p = a + 1;Characters 8-9:
  let p = a + 1 ;;
 ^
Unbound value a
```
Catches many bugs due to typos

## Local bindings

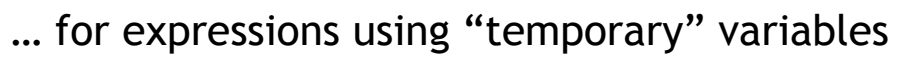

```
let 
  \tt tempVar = x + 2 * yin
   tempVar * tempVar
;;
                                     17424 int
```
- tempVar is bound only inside expr body from in  $\sqrt{m}$
- •Not visible ("not in scope") outside

## Question 6: What is result of?

**let x = 10 in (let z = 10 in x + z) + z**

(a) Syntax Error (b) 30 (c) Unbound Error -- x (d) Unbound Error -- z (e) Type Error

## Binding by Pattern-Matching

#### Simultaneously bind several variables

```
\sharp let (x,y,z) = (2+3, "a"^{\wedge}b", 1::[2]);val x : int = 5
val y : string = "ab"
val z : int list = [1;2]
```
## Binding by Pattern-Matching

#### But what of:

```
\sharp let h:: t = [1; 2; 3];Warning P: this pattern-matching not exhaustive.
val h : int = 1
val t : int list = [2;3]
```
#### Why is it whining ?

```
# let h::t = [];
Exception: Match_failure 
# let XS = [1;2;3];
val xs = [1;2;3]: list
- val h::t = xs;
Warning: Binding not exhaustive
val h = 1 : int
val t = [2;3] : int
```
In general  $XS$  may be empty (match failure!)

Another useful early warning

27

## Binding by Pattern-Matching

#### But what of:

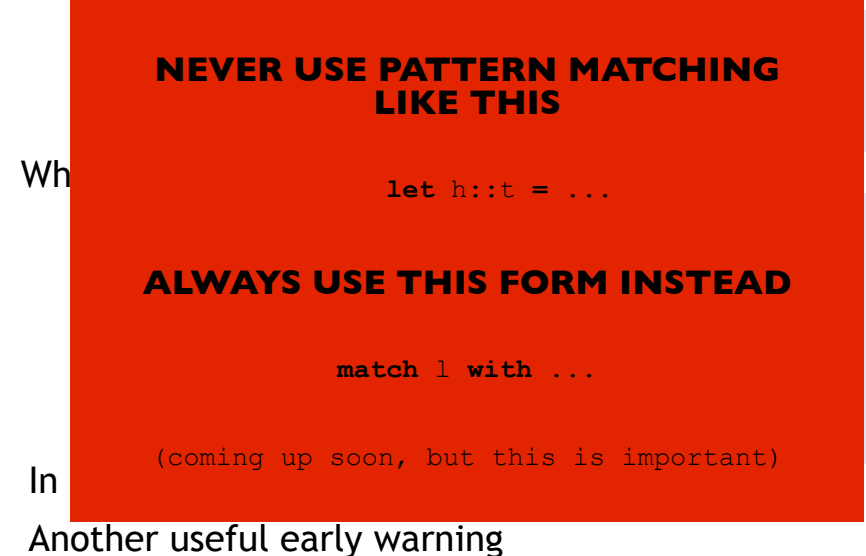

## Functions

#### Functions up now, remember …

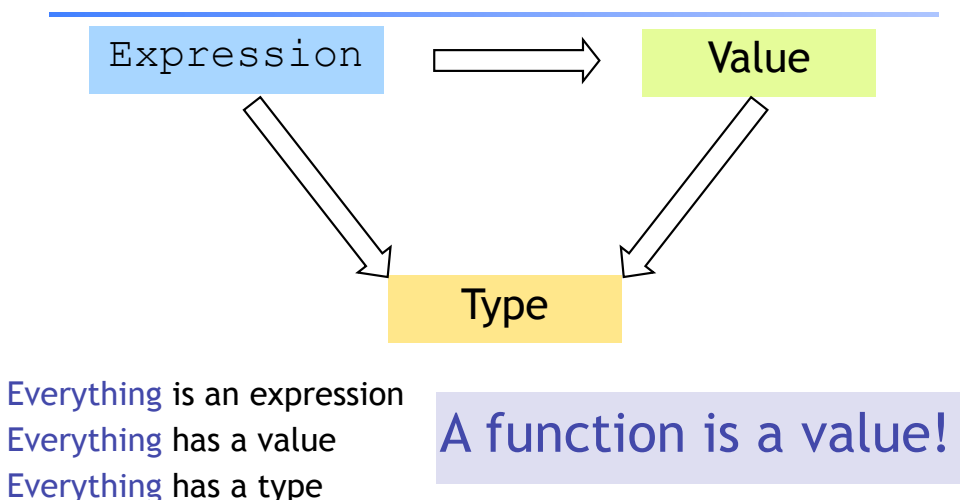

## Complex types: Functions!

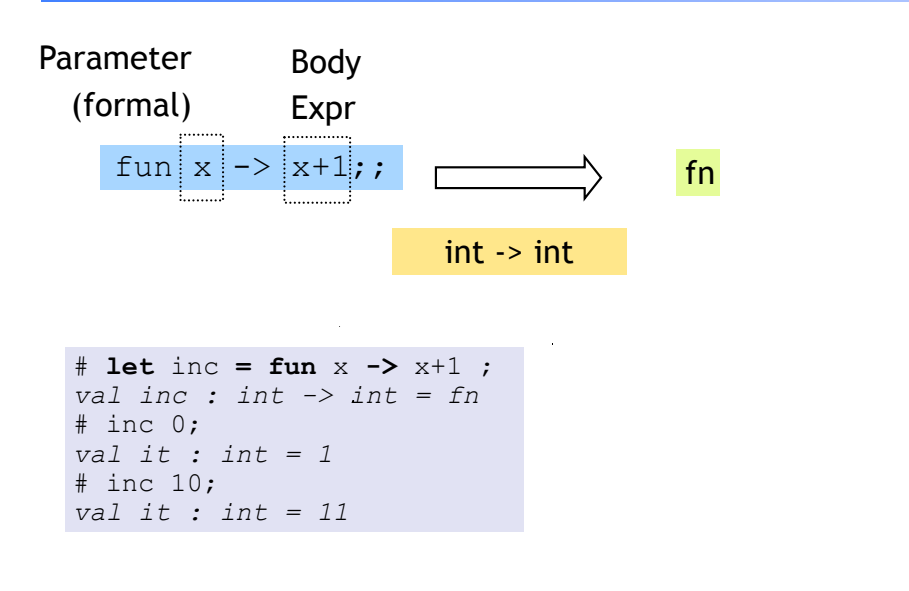

## A Problem

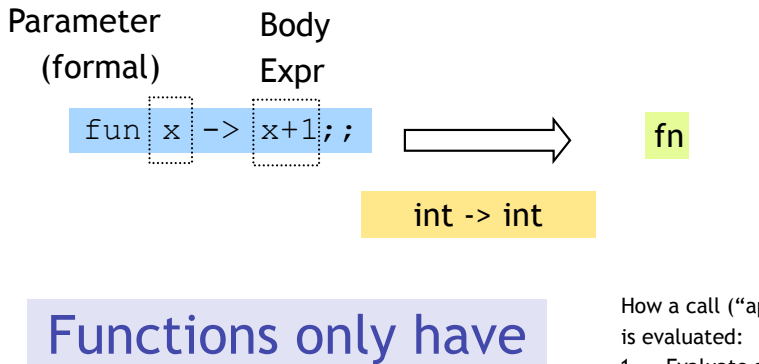

## ONE parameter ?!

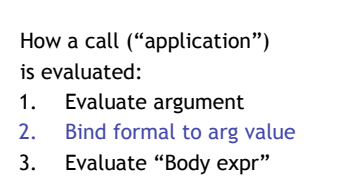

## A Solution: Simultaneous Binding

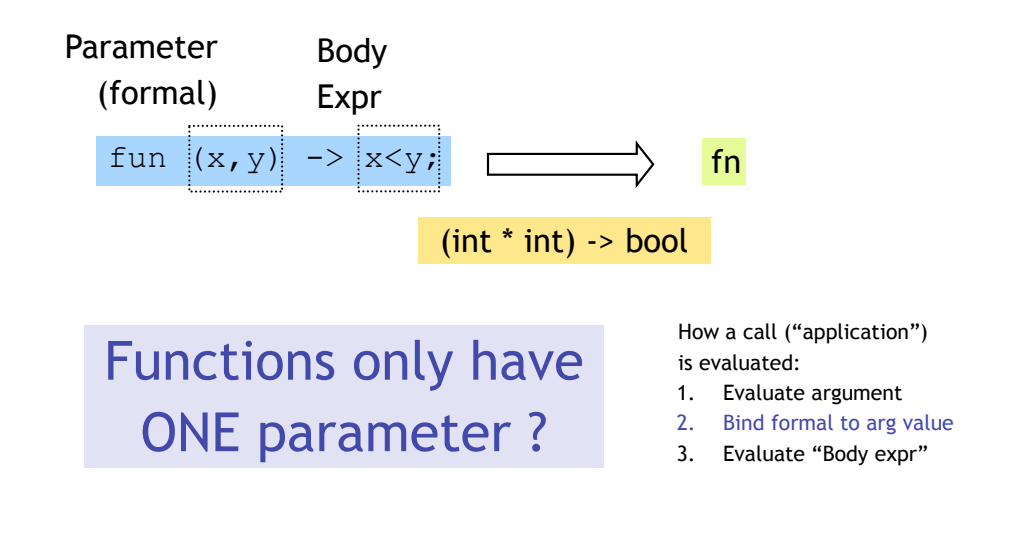

35

## Another Solution ("Currying")

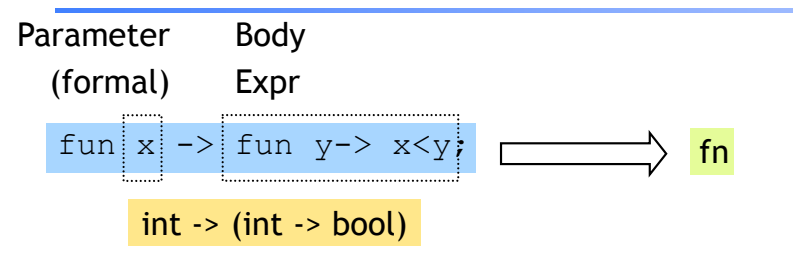

#### Whoa! A function can return a function

```
# let lt = fun x -> fun y -> x < y ; 
val lt : int -> int -> bool = fn
# let is5Lt = lt 5;
val is5lt : int -> bool = fn;
# is5lt 10; 
val it : bool = true;
# is5lt 2;
val it : bool = false;
```
## Question 7: What is result of?

**(fun** x **-> not** x**)**

- (a) Syntax Error
- (b) <fun> : **int -> int**
- (c) <fun> : **int -> bool**
- (d) <fun> : **bool -> int**
- (e) <fun> : **bool -> bool**

38

## And how about…

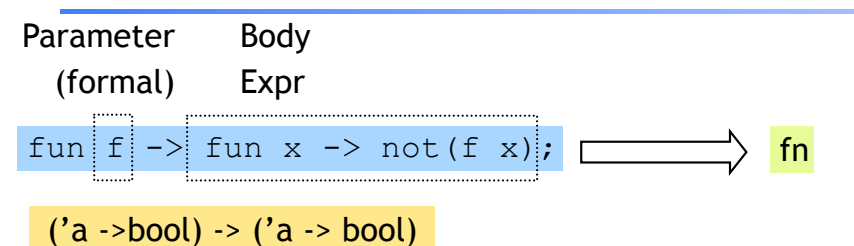

A function can also take a function argument

```
# let neg = fun f -> fun x -> not (f x);
val lt : int -> int -> bool = fn 
# let is5gte = neg is5lt;
val is5gte : int -> bool = fn
# is5gte 10;
val it : bool = false;
# is5gte 2;
val it : bool = true;
(*…odd, even …*)
```
## Question 8: What is result of?

 $(fun f \rightarrow (fun x \rightarrow f (f x))$ 

- (a) Syntax Error
- (b) Type Error
- (c) <fun> : **int -> int -> int**
- (d) <fun> : **int -> int**
- (e) <fun> : (**int->int)-> int -> int**

40

42

39

### A shorthand for function binding

```
# let neg = fun f \rightarrow fun x \rightarrow not (f x);# let neg f \times f = \text{not} (f \times f);val neg : int -> int -> bool = fn
# let is5gte = neg is5lt;
val is5gte : int -> bool = fn;
# is5gte 10; 
val it : bool = false;
# is5gte 2;
val it : bool = true;
```
#### Put it together: a "filter" function

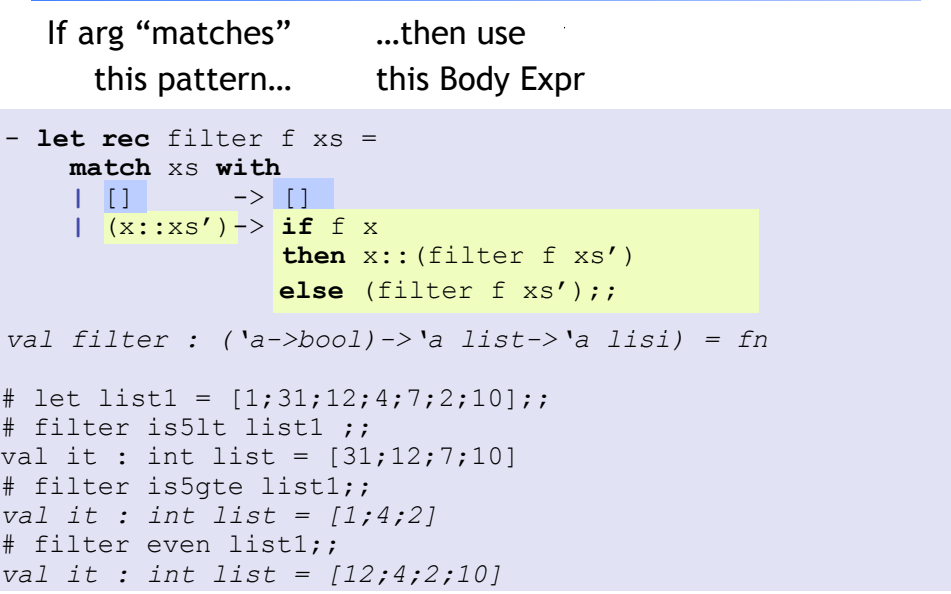

### Put it together: a "partition" function A little trick …

```
# let partition f l = (filter f l, filter (neg f) l);
val partition :('a->bool)->'a list->'a list * 'a list = fn
```

```
# let list1 = [1,31,12,4,7,2,10];
```
- … # partition is5lt list1 ; *val it : (int list \* int list) = ([31,12,7,10],[1,2,10]*

```
# partition even list1;
val it : (int list * int list) = ([12,4,2,10],[1,31,7])
```

```
\# 2 \leq 3::
val it : bool = true
* "ba" <= "ab";;
val it : bool = false
# let ]t = (\langle \rangle) ;;
val it : 'a -> 'a -> bool = fn
# 1t 2 3;;
val it : bool = true;
# lt "ba" "ab" ;;
val it : bool = false;
# let is5Lt = lt 5;
val is5lt : int -> bool = fn;
# is5lt 10; 
val it : bool = true;
# is5lt 2;
val it : bool = false;
```
44

43

#### Put it together: a "quicksort" function

```
let rec sort xs = 
   match xs with
   | [] -> []
   | (h::t) -> let (l,r) = partition ((<) h) t in
              (sort 1)((h::(sort r))
```
### Now, lets begin at the beginning …